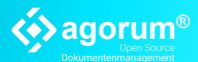

# **DMS.REFERENZ.BERICHT**

**ZENTRALE DOKUMENTENVERWALTUNG**

## ZENTRALE ABLAGE TECHNISCHER DOKUMENTE FÜR 82 BRIEFZENTREN IN DEUTSCHLAND

Die Sortieranlagen in den Betriebsstätten der [Deutschen Post AG](https://www.deutschepost.de) sortieren rund um die Uhr die eingelieferten Sendungen auf Zielgebiete. Ein Stillstand der Maschinen würde zu Verzögerungen bei der Auslieferung der Sendungen und Mehrkosten in der Produktion führen. Die regelmäßige Instandhaltung der Sortieranlagen gewährleistet den reibungslosen Betrieb.

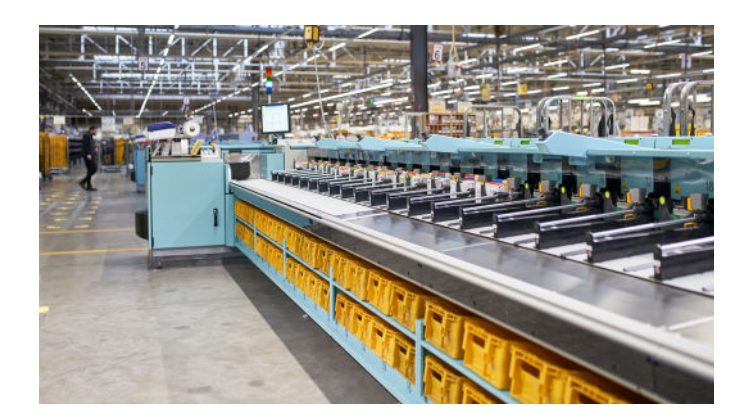

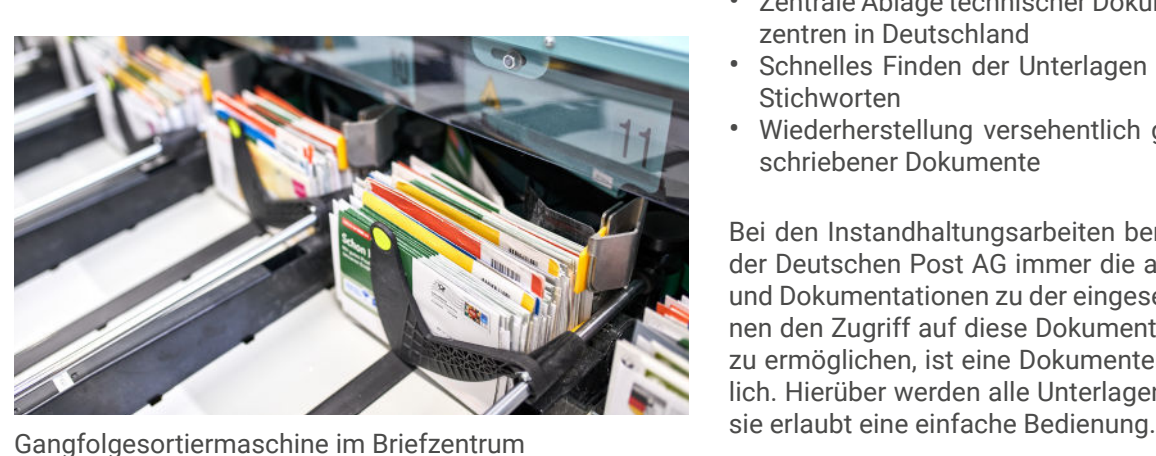

#### **Deutsche Post – Die Post für Deutschland**

Deutsche Post ist der größte Postdienstleister Europas und Marktführer im deutschen Briefund Paketmarkt.

Die Anforderung

- Zentrale Bereitstellung und schnelles Auffinden von technischen Unterlagen zur
- Instandhaltung der Sortieranlagen in den Briefzentren der Deutschen Post AG
- Einfache und intuitive Bedienbarkeit des Dokumentenmanagement-Systems

Die Lösung:

- Zentrale Ablage technischer Dokumente für die 82 Briefzentren in Deutschland
- Schnelles Finden der Unterlagen über die Eingabe von **Stichworten**
- Wiederherstellung versehentlich gelöschter oder überschriebener Dokumente

Bei den Instandhaltungsarbeiten benötigen die Techniker der Deutschen Post AG immer die aktuellsten Unterlagen und Dokumentationen zu der eingesetzten Technik. Um ihnen den Zugriff auf diese Dokumente schnell und einfach zu ermöglichen, ist eine Dokumentenverwaltung erforderlich. Hierüber werden alle Unterlagen zentral gepflegt und

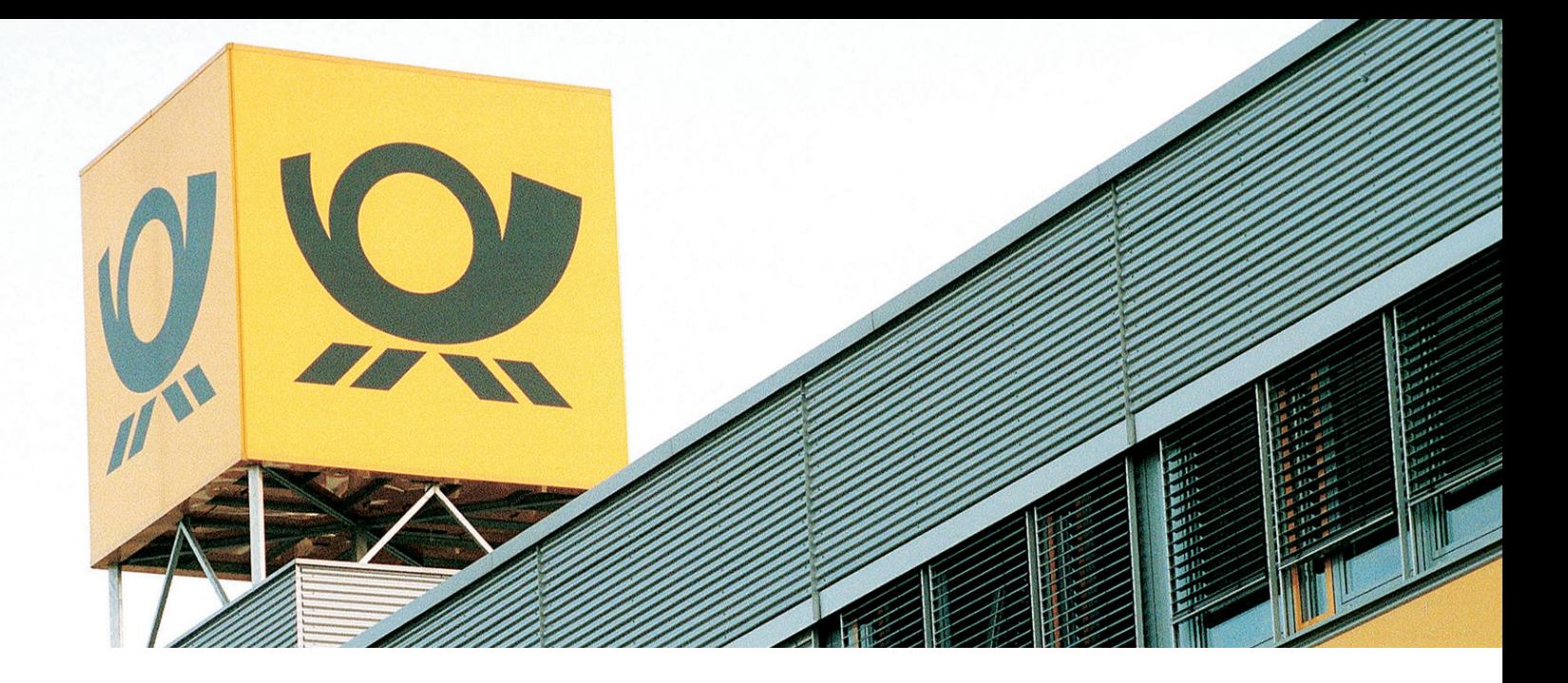

Die Deutsche Post AG stellt die Dokumente zur Instandhaltung jetzt über das Open Source Dokumentenmanagement-System *agorum core* zur Verfügung.

management-Systems auf weitere Abteilungen auszuweiten. Besser kann Zufriedenheit nicht belegt werden.

#### **Zentrale Ablage aller relevanten Dokumente**

Alle Dokumente zur Wartung der Maschinen werden auf einem zentral verwalteten *agorum core* - Server abgelegt, auf den die Techniker lesend zugreifen, um sich die stets aktuellen und bundesweit einheitlichen Unterlagen anzuschauen oder herunterzuladen. Gesucht werden kann im Volltext oder nach konkreten Schlagworten/Metadaten.

#### **Für alle Techniker leicht bedienbar**

Überzeugt hat *agorum core* vor allem mit seiner einfachen Bedienbarkeit. Über das DMS-Laufwerk, das sich verhält wie ein gewöhnliches Netzlaufwerk, können die Techniker mit dem Windows Explorer ebenso schnell und sicher auf die Daten in *agorum core* zugreifen, wie sie es von einem normalen File-Server gewohnt sind.

Im Gegensatz zu einem File-Server stehen in *agorum core*  aber viele weitere Funktionen zur Verfügung. Wird ein Dokument bearbeitet und neu gespeichert, wird automatisch im Hintergrund eine weitere Version angelegt, so dass schnell auf die Vorversionen eines Dokumentes zurückgegriffen werden kann. Zudem kann jederzeit nachverfolgt werden, wer wann welches Dokument bearbeitet hat.

Gelöschte Dokumente landen im Server-Papierkorb des Dokumentenmanagement-Systems und werden erst nach einem voreingestellten, individuell definierbaren Zeitraum endgültig gelöscht. Solange können diese bei Bedarf mit nur wenigen Klicks wiederhergestellt werden.

#### **Reibungsloser Betrieb überzeugt**

Der reibungslose Betrieb von *agorum core* hat die Verantwortlichen bei der Deutschen Post AG soweit überzeugt, dass es Bestrebungen gibt, den Einsatz des Dokumenten-

### **Die wichtigsten Einsatzgebiete von agorum core**

- Wichtige Dokumente zur Instandhaltung der Sortieranlagen zentral bereitstellen
- Automatische Versionierung der Dokumente
- Server-Papierkorb, um gelöschte Dateien wiederherstellen zu können
- Dokumentation, wer welche Dateie wann bearbeitet hat

*"Wichtig war uns der einfache Umgang mit dem Dokumentenmanagement-System. Mit dem DMS Laufwerk von agorum® core haben wir schnellen und einfachen Zugriff auf unsere Dokumente."*

*Jens Wegner, Deutsche Post*

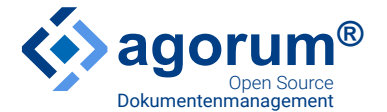

**agorum® Software GmbH** [www.agorum.com](https://www.agorum.com/)

**Deutsche Post AG** [www.deutschepost.de](https://www.deutschepost.de)